# **CoCoA-5 - Feature #1487**

## **EOF for OpenIFile**

15 Sep 2020 13:11 - Julian Danner

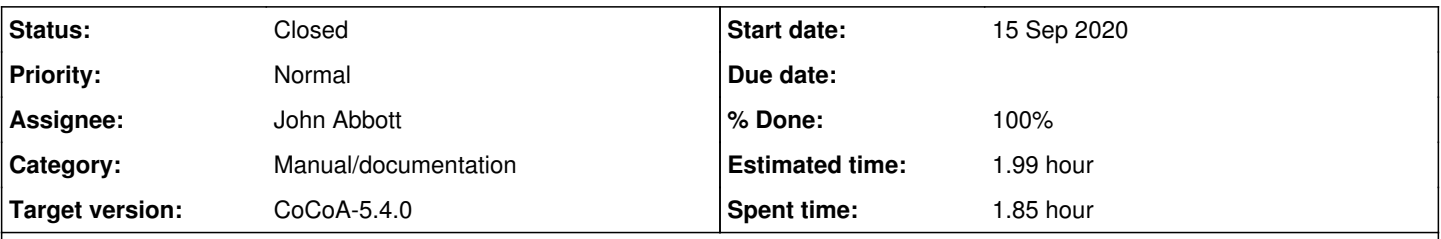

**Description**

To read a local file one needs to open an input device via D:=OpenIFile("path\_to\_file") and read it line-by-line via GetLine(D). However, when the end of the file is reached, there is no indication of that, as GetLine still returns end-of-line characters. Instead of this behavior, I suggest that GetLine throws an error such that there is no ambiguity if the file's end has been reached.

#### **History**

#### **#1 - 05 Oct 2020 15:37 - John Abbott**

- *Category set to Manual/documentation*
- *Status changed from New to In Progress*
- *Target version set to CoCoA-5.4.0*
- *% Done changed from 0 to 20*

According to the CoCoA-5 manual, **GetLine** returns a line **without** the following end-of-line character (ascii code 10 on my computer). **OBSOLETE:** However, if one uses GetLine to read beyond the end of a file then a string containing *just an end-of-line character* is returned, and this is the signal that reading failed.

The source code Interpreter.C:769 has a comment that throwing an exception ended up causing a crash (no idea why; I have also not verified).

WRONG/OBSOLETE: (correct soln is in comment 4 below) So it seems that the appropriate CoCoA-5 test for having reached end of input is:

```
str := GetLine(D);
if str = "\ln" then /*EOF reached*/; endif
```
Let me know if this works for you.

#### **#2 - 05 Oct 2020 15:48 - John Abbott**

I have improved the manual page for GetLine.

I have not understood why an empty string is returned when EOF has been reached; is that a bug or feature?

**PS** I have put in a commented out line which would yield "\n" when EOf has been reached after reading an empty line; do we want this?

#### **#3 - 05 Oct 2020 16:13 - John Abbott**

- *Status changed from In Progress to Resolved*
- *Assignee set to John Abbott*
- *% Done changed from 20 to 80*

Is seems that the function **IsAtEOF** was not in the CoCoA manual; it is now!

This should surely resolve the problem!

## **#4 - 05 Oct 2020 16:18 - John Abbott**

So now that **IsAtEOF** is visible, should attempting to read beyond EOF trigger an error? Probably "yes".

Opinions? Comments?

#### **#5 - 05 Oct 2020 16:33 - Julian Danner**

oh thanks, did not now that this function exists. I also think that an error is appropriate, since there is no more next line that could be queried.

## **#6 - 09 Oct 2020 11:54 - John Abbott**

I have improved the man page for GetLine -- it no refers also to the page for IsAtEOF.

## **#7 - 09 Oct 2020 13:45 - John Abbott**

- *Status changed from Resolved to Closed*
- *% Done changed from 80 to 100*
- *Estimated time set to 1.99 h*

Resolved: use the function **IsAtEOF** (which existed but was not documented).